PROJEKT: PROSTOKĄTNA SKOŃCZONA STUDNIA KWANTOWA

dułu pomnożony przez element objętości opisuje prawdopodobieństwo, a prawdopodobieństwo znalezienia cząstki gdziekolwiek w danym stanie musi być równe 1. Matematycznie oznacza to, ze całka z kwadratu modułu funkcji falowej po całej roz- ˙ patrywanej przestrzeni musi być równa 1. Normowanie takie jest zawsze możliwe, ponieważ równanie Schrödingera jest liniowe, czyli funkcja będąca rozwiązaniem pomnożona przez dowolną liczbę dalej nim pozostaje.

# 1.2 PROBLEM: STANY WŁASNE CZĄSTKI W PROSTOKĄTNEJ skonczonej studni potencjału ´

W tym projekcie zastosujemy stacjonarne równanie Schrödingera (1.1.2), aby wyznaczyć stany i energie własne elektronu w prostokątnej, skończonej studni potencjału. Nie jest to problem czysto akademicki, gdyż układ taki modeluje na przykład bardzo dobrze heterostruktury półprzewodnikowe (układy warstwowe). Mówimy wówczas, że układ jest kwazijednowymiarowy, ponieważ istotne zmiany charakterystyk fizycznych występują tylko w jednym kierunku. Tutaj jednak potraktujemy ten układ jako najprostszy, jednowymiarowy model atomu wodoru. W takim przypadku równanie (1.1.2) przyjmuje posta´c

$$
\left[-\frac{\hbar^2}{2m_e}\frac{d^2}{dx^2} + V(x)\right]\psi(x) = \varepsilon\psi(x)
$$
\n(1.2.1)

z potencjałem równym (rys. 1.1)

$$
V(x) = \begin{cases} -V_o & \text{dla } -a/2 \le x \le a/2\\ 0 & \text{dla } x < -a/2 \text{ lub } x > a/2. \end{cases}
$$

W jednostkach atomowych (Hartree)  $\hbar = m_e = e = 1$  to równanie upraszcza się do

$$
\left[\frac{d^2}{dx^2} + k^2(x)\right]\psi(x) = 0,
$$
\n(1.2.2)

gdzie  $k^2(x) = 2(\varepsilon - V(x))$ . Rozwiązania analityczne dzielą się na trzy rodzaje: dwa wewnątrz studni (rys. 1.1) różniące się symetrią (symetryczne i antysymetryczne) oraz trzecie to adekwatne rozwiązania na zewnątrz studni:

$$
\psi(x) = \begin{cases}\nA\cos(kx) & \text{dla } -a/2 \le x \le a/2 \quad (paryste) \\
A\sin(kx) & \text{dla } -a/2 \le x \le a/2 \quad (nieparzyste) \\
B\exp(\mp \kappa x) & \text{dla } x < -a/2 \text{ lub } x > a/2.\n\end{cases}
$$
\n(1.2.3)

16

Jak widać, rozwiązania są zależne od dwóch parametrów: *k* – liczba falowa (wewnątrz studni) i *κ* – szybkość wykładniczego spadku (na zewnątrz). Jak zobaczymy w kolejnej sekcji, metoda numeryczna sprawdza się do wyznaczenia tych parametrów dla kolejnych stanów własnych (będą one zindeksowane).

Warto zwrócić uwagę, że funkcja falowa (jak i kwadrat jej modułu) ma skończone wartości poza studnią, czyli w obszarze, gdzie energia kinetyczna cząstki jest ujemna. W świetle mechaniki klasycznej cząstka nie może mieć ujemnej energii kinetycznej, dlatego nazywamy ten obszar klasycznie zabronionym, a zjawisko – tunelowaniem kwantowym.

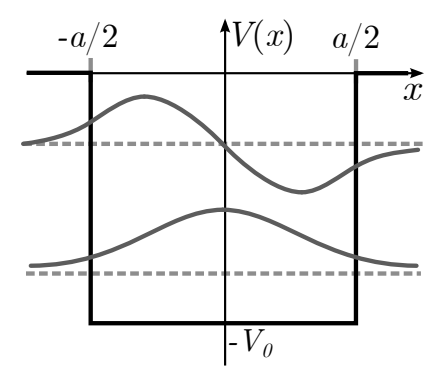

Rysunek 1.1. Studnia potencjału wraz z rozwiązaniami: symetrycznym (dolne) i antysymetrycznym (górne)

## 1.3 metody numeryczne: wyznaczanie miejsc zerowych funkcji charakterystycznych

Warunkiem na to, że typowana wartość energii  $\epsilon$  w formule (1.2.1) to wartość własna, jest gładkie zszycie rozwiązania wewnątrz studni z rozwiązaniem na zewnątrz (rys. 1.2) (warunek ciągłości funkcji). Matematycznie oznacza to, że wartości funkcji i jej pochodnej muszą być równe w  $x = a/2$  (dzięki symetrii nie musimy uwzględnia´c punktu −*a*/2). Otrzymujemy:

• dla rozwiązań symetrycznych

$$
\begin{cases}\n\pm A\cos(ka/2) = \pm B\exp(-\kappa a/2) \\
\mp Ak\sin(ka/2) = \mp B\kappa\exp(-\kappa a/2),\n\end{cases}
$$
\n(1.3.1)

• dla rozwiązań antysymetrycznych

$$
\begin{cases}\n\pm A\sin(ka/2) = \pm B\exp(-\kappa a/2) \\
\pm Ak\cos(ka/2) = \mp B\kappa\exp(-\kappa a/2),\n\end{cases}
$$
\n(1.3.2)

gdzie  $k = \sqrt{2(\epsilon + V_o)}$  i  $\kappa =$ √ −2*ε*.

Dzieląc równania przez siebie w powyższych układach, otrzymujemy dwie funkcje charakterystyczne: *Feven*(*ε*) i *Fodd*(*ε*) wraz z nałozonym na nie warunkiem zero- ˙ wania się, dla rozwiązań symetrycznych (parzystych) i antysymetrycznych (nieparzystych):

$$
\begin{cases}\nF_{even}(\varepsilon) = \sin(ka/2) - \kappa/k \cdot \cos(ka/2) = 0 & (parzyste) \\
F_{odd}(\varepsilon) = \sin(ka/2) + k/\kappa \cdot \cos(ka/2) = 0 & (nieparzyste).\n\end{cases}\n\tag{1.3.3}
$$

17

#### PROJEKT: PROSTOKĄTNA SKOŃCZONA STUDNIA KWANTOWA

Wartości własne znajdujemy, rozwiązując te równania (znajdując miejsca zerowe tak skonstruowanych funkcji charakterystycznych).

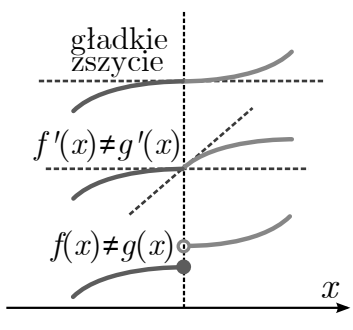

Rysunek 1.2. Rozwiązania wewnątrz i na zewnątrz studni (odpowiednio  $f(x)$  i  $g(x)$ ) muszą mieć takie same wartości i takie same wartości pochodnych na krawędzi studni, dzięki czemu zapewniona jest ciągłość i gładkość rozwiązania, co jest jednocześnie warunkiem na znalezienie wartości własnej

## 1.4 **CWICZENIA**

### *Obowiazkowe ˛*

- **1.** Używając programu QWELL, stablicuj funkcje  $F_{even}(\varepsilon)$  i  $F_{odd}(\varepsilon)$  (są to funkcje odpowiadające rozwiązaniom parzystym i nieparzystym, których miejsca zerowe są energiami poziomów kwantowych). Obliczenia wykonaj dla trzech istotnie różniących się zestawów parametrów  $a$  i  $V_0$  (np. studnia płytka i szeroka, głęboka i wąska, pośrednia). Wykonaj odpowiednie rysunki.
- 2. (Prostokątna studnia kwantowa jako model atomu wodoru). Spróbuj dopasować pierwsze dwa poziomy kwantowe studni do pierwszych dwóch poziomów energii w atomie wodoru, stosując metodę prób i błędów (wskazówka: rozpocznij poszukiwania od wartości  $a = 3$  *Bohr* oraz  $V_0 = 1$  *Hartree*). Jaka jest wartość trzeciej energii i czy mieści się ona w zakresie energii wewnątrz studni? Można także spróbować dopasować pierwszy i trzeci poziom. Jaką wartość ma wówczas drugi poziom? Jak bardzo różni się od prawdziwej wartości? (Uwaga: w jednostkach atomowych energie własne atomu wodoru dane są wyrażeniem:  $\varepsilon_n = -1/(2n^2)$ ; ponieważ studnia jest układem 2-parametrowym, dwa poziomy można dopasować z dowolnie małą niepewnością).

cwiczenia ´

### *Zaawansowane*

- 1. Zaproponuj algorytm i napisz program, który automatycznie znajdowałby parametry studni mające dwa pierwsze poziomy energii zgodne (z zadaną niepewnością) z energiami w atomie wodoru.
- 2. Dla wyznaczonych energii własnych narysuj funkcje własne oraz kwadraty ich modułu, na tle rysunku studni (pomiń procedurę normowania). Zaobserwuj zjawisko tunelowania kwantowego.